# **Application: gvSIG desktop - gvSIG bugs #5342**

**Filtro avanzado: Al recuperar una exportación guardada no tiene en cuenta el filtro nuevo realizado** 07/14/2020 05:06 PM - Mario Carrera

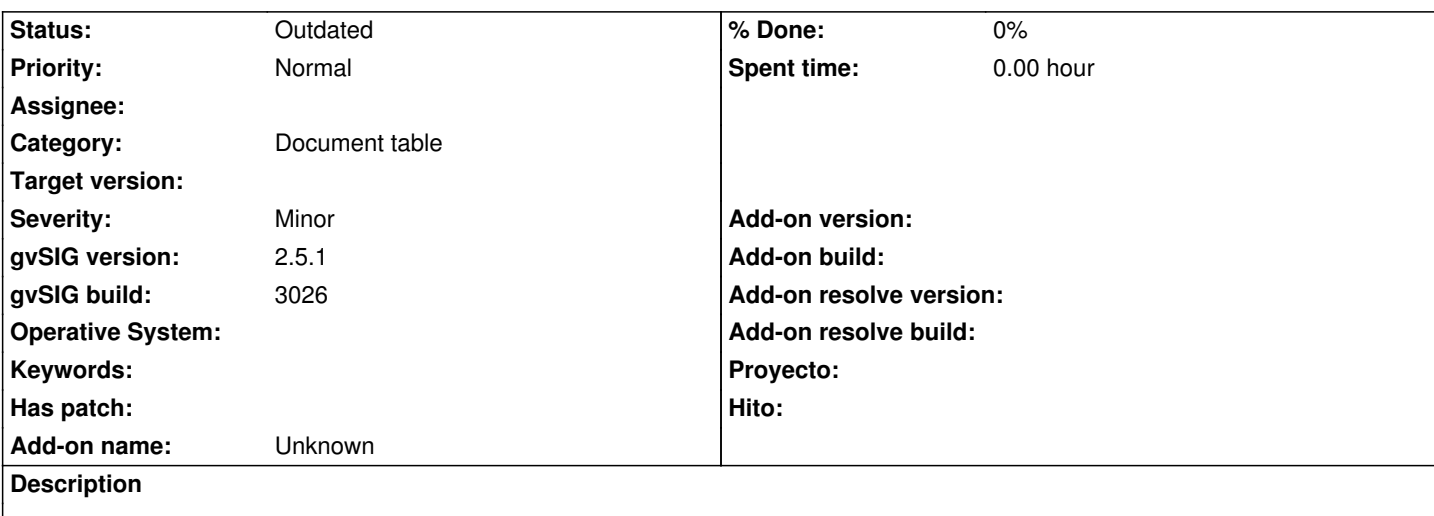

Cuando guardas una exportación, si haces un nuevo filtro y exportas recuperando el marcador de la exportación anterior, hace la exportación primera aunque le digamos Si o No a la pregunta que salta.

Pasos:

- Hacemos Filtro avanzado: Carretera = 'CV-700' > Son 85 registros

Exportamos a CSV, y guardamos la exportación

- Hacemos Filtro avanzado: Carretera = 'CV-70' > Son 232 registros

 Exportamos a CSV, y recuperamos la exportación anterior de marcadores. Al ser otro filtro nos avisa si queremos mantener el filtro aplicado. Tanto si le decimos que 'Sí' como si marcamos 'No' nos exporta los 85 registros del primer filtro.

## **Related issues:**

Related to Application: gvSIG desktop - gvSIG bugs # 5337: Filtro avanzado: L... **Outdated 07/14/2020**

## **History**

### **#1 - 09/30/2020 03:05 PM - Álvaro Anguix**

*- Related to gvSIG bugs #5337: Filtro avanzado: La opción de "Show form" solo muestra un registro si tenemos 2 o más registros seleccionados added*

## **#2 - 08/04/2023 10:36 AM - Álvaro Anguix**

*- Status changed from New to Outdated*